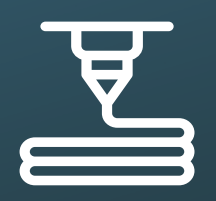

 $\lambda$ Dec

## Print a 3D .stl file

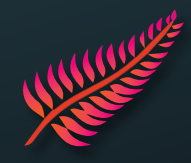

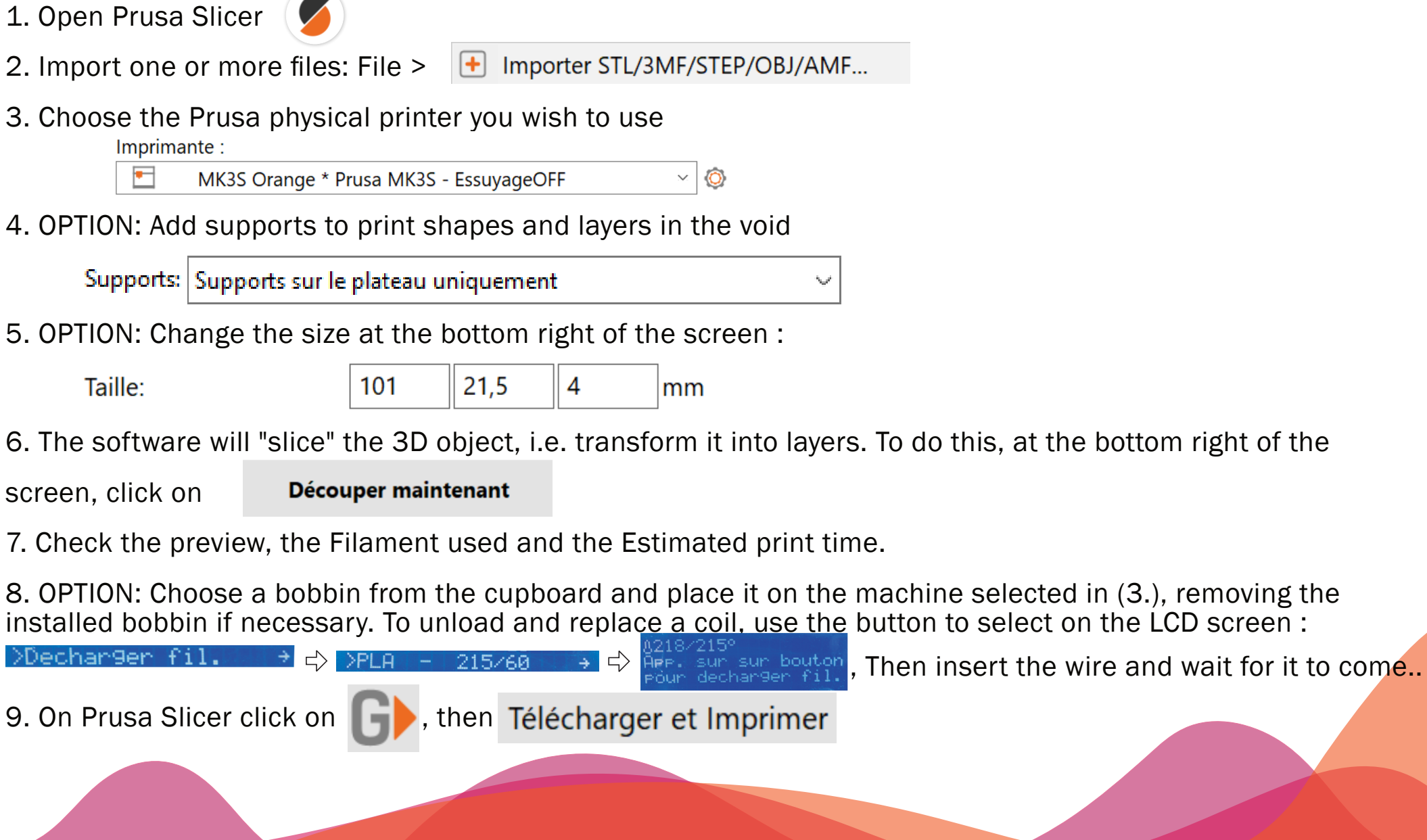